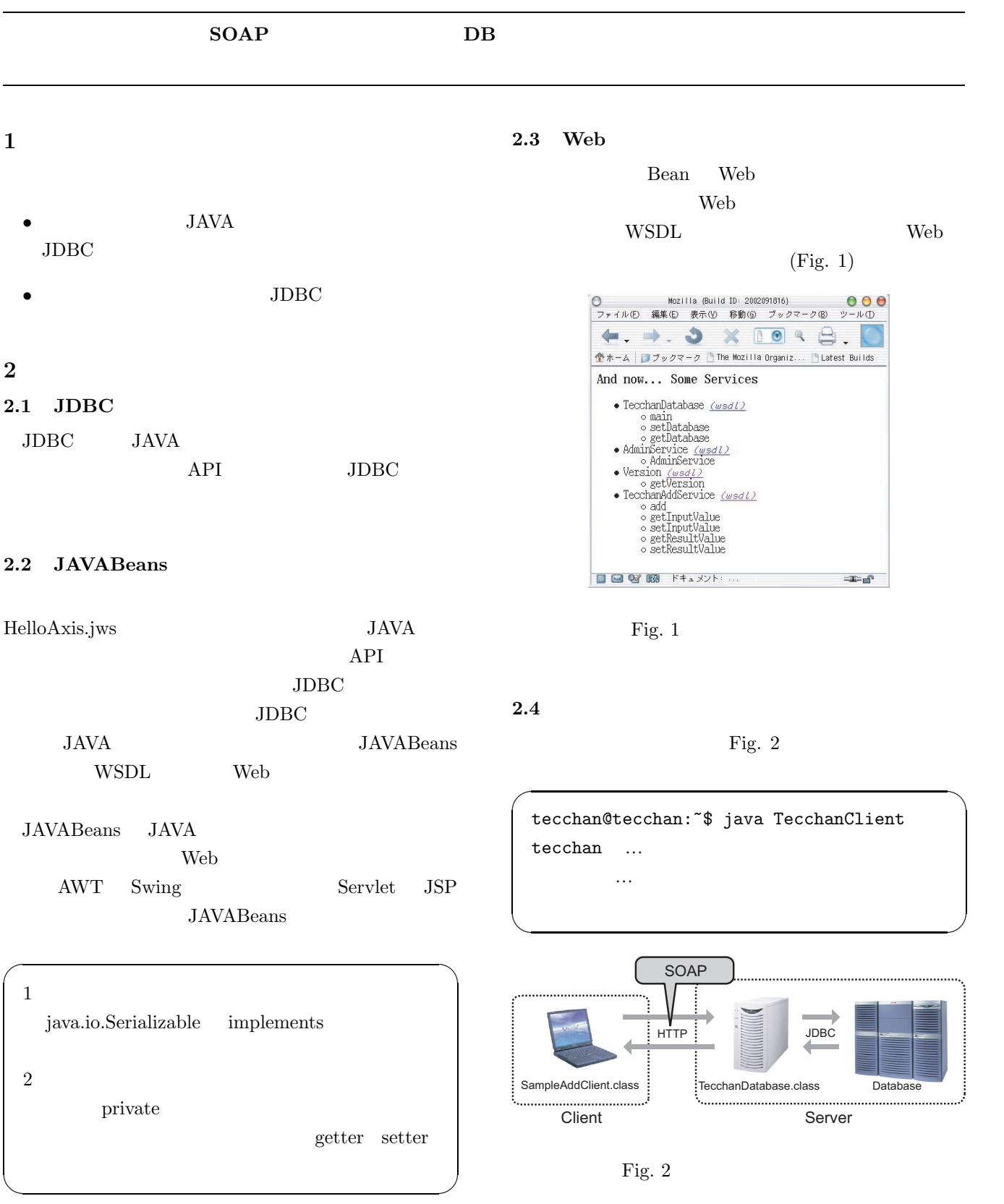

**3** 今後の課題

 ${\bf TecchanClient}$ 

 $(Bean)TecchanDatabase$ 

GA SERVE